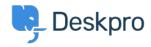

قاعدة المعلومات > Using Deskpro > Can I use LDAP to sign in my agents?

## ?Can I use LDAP to sign in my agents

Using Deskpro - (٠) تعلیقات - Ben Henley - 2023-08-16

## :Question

?Does Deskpro support LDAP

## :Answer

Yes. To enable LDAP, go to **Apps** in Admin > Apps > Apps, and install the LDAP .authentication app

.See the <u>LDAP authentication setup</u> section of the manual for more details